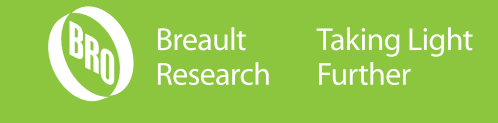

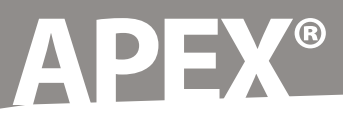

## **Optical Engineering Power Without the Learning Curve**

Available as an add-in to the industry-standard SolidWorks® 3D-modeling environment, and based on BRO's ASAP® kernel technology, APEX has been developed for the design and analysis of optical and illumination systems using a simple, easy-to-follow workflow.

APEX facilitates and optimizes engineers' interactions with optical software tools through a true CAD interface. With the full power and sophistication of SolidWorks in APEX, there is no need to translate, bridge or link between two separate programs.

In APEX, you learn, create, design, and analyze in the same program environment, and that environment is all about ease of use. APEX seamlessly melds the worlds of computer-aided design and optical engineering, resulting in an "optics aware" design application that allows optical and mechanical engineers to work side-by-side on the same files.

In APEX, no CAD restrictions are placed on your optical components. Rather, APEX combines the power of SolidWorks geometry modeling with the rigor and precision needed for virtual prototyping of optical systems. Optical components created in APEX have optical tolerances and blend seamlessly into larger system models, including electrical, mechanical, and other components.

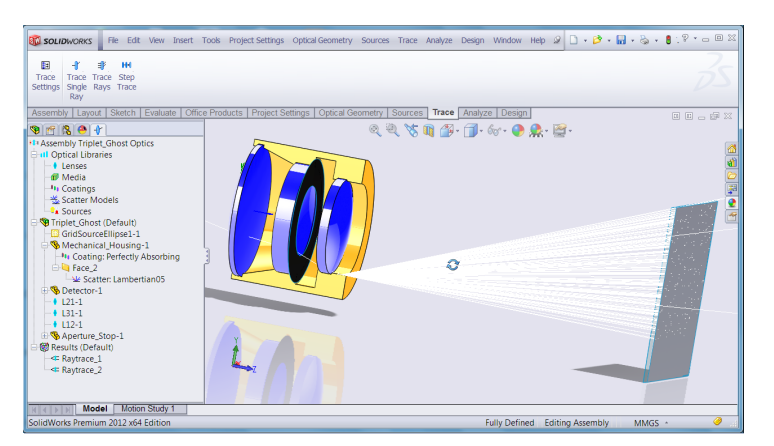

Perform Ray Traces and Analyze Light Paths in Complex Systems

**Library Assets** - Use and customize comprehensive libraries of sources, lenses, media types, coatings, and scatter models. **Fast Ray Tracing** - Perform fast, accurate ray traces with the ASAP non-sequential ray tracing engine at the core of APEX. **Analysis Flexibility** - Perform photometric, visual appearance, and other analyses to assess optical system performance. **Autosave Results** - Perform multiple system simulations in a single project with autosaving of simulation and analysis results. **Project Sharing** - Share complete system characterization, simulation, and analysis results with one "pack-and-go" step. **Optimization Studies** - Define targets, goals, constraints, merit functions, and exit criteria to optimize systems.

 $\begin{array}{ccccccccc} \underbrace{\mathbf{u}} & \mathbf{u} & \mathbf{d} & \mathbf{u} & \mathbf{u} & \mathbf{d} & \mathbf{h} & \mathbf{h}\\ \mathbf{u} & \mathbf{u} & \mathbf{u} & \mathbf{u} & \mathbf{u} & \mathbf{u} & \mathbf{h} & \mathbf{h}\\ \mathbf{u} & \mathbf{u} & \mathbf{u} & \mathbf{u} & \mathbf{u} & \mathbf{u} & \mathbf{h} & \mathbf{h} & \mathbf{h} & \mathbf{h} & \mathbf{h} & \mathbf{h} & \mathbf{h} & \mathbf{h} &$ Cartour Pickre Heath Digital 222222 ÷

(See the Complete APEX Feature List on the reverse-side.)

Perfom Photometric Calculations and Visual Appearance Studies in APEX

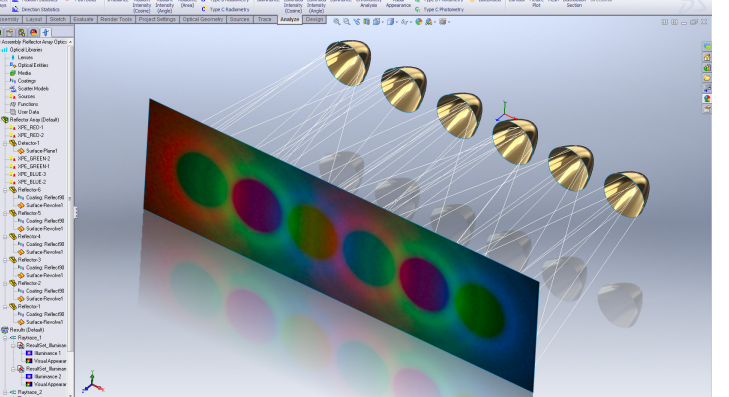

## **SolidWorks Integration** - Complete optical design and analysis tasks in a 3D-based SolidWorks environment.

**Key APEX Features**

,,,,,,,,,,,,,,,,,,,,,,,,,,,,,,,,,,,,,

**CAD/Optical Environment** - Operate in one environment; no more unnecessary translation or bridging to other software. **Simple Workflow** - Create virtual prototypes of optical and illumination systems with a simple, easy-to-follow workflow. **Instant Feedback** - Receive immediate feedback when a system characterization or analysis step requires input. **Online Help System** - Utilize detailed help records organized by the workflow for designing and analyzing optical systems.

**Ease of Use** - Work with optical and CAD software designed to be

highly capable and visual, yet intuitive and easy to use.

## **Breault.com/APEX**

## **APEX Features**

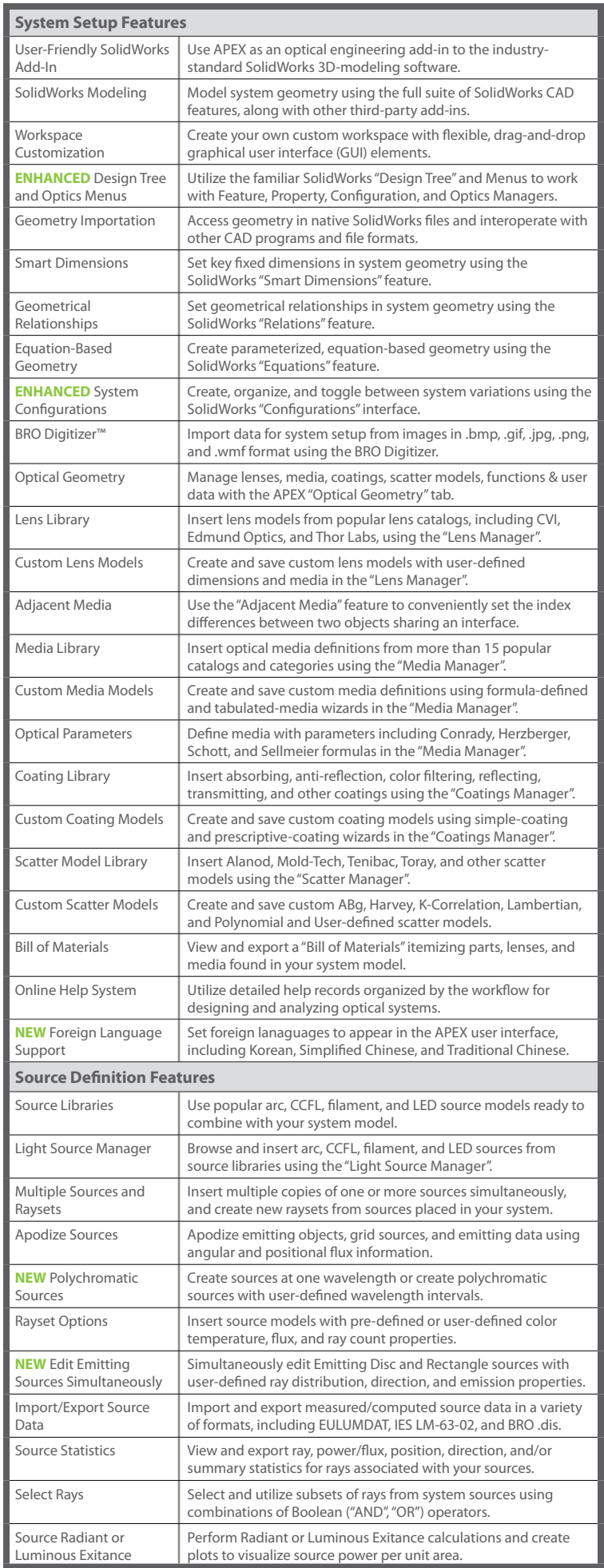

![](_page_1_Picture_682.jpeg)